1

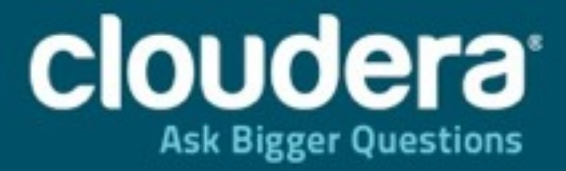

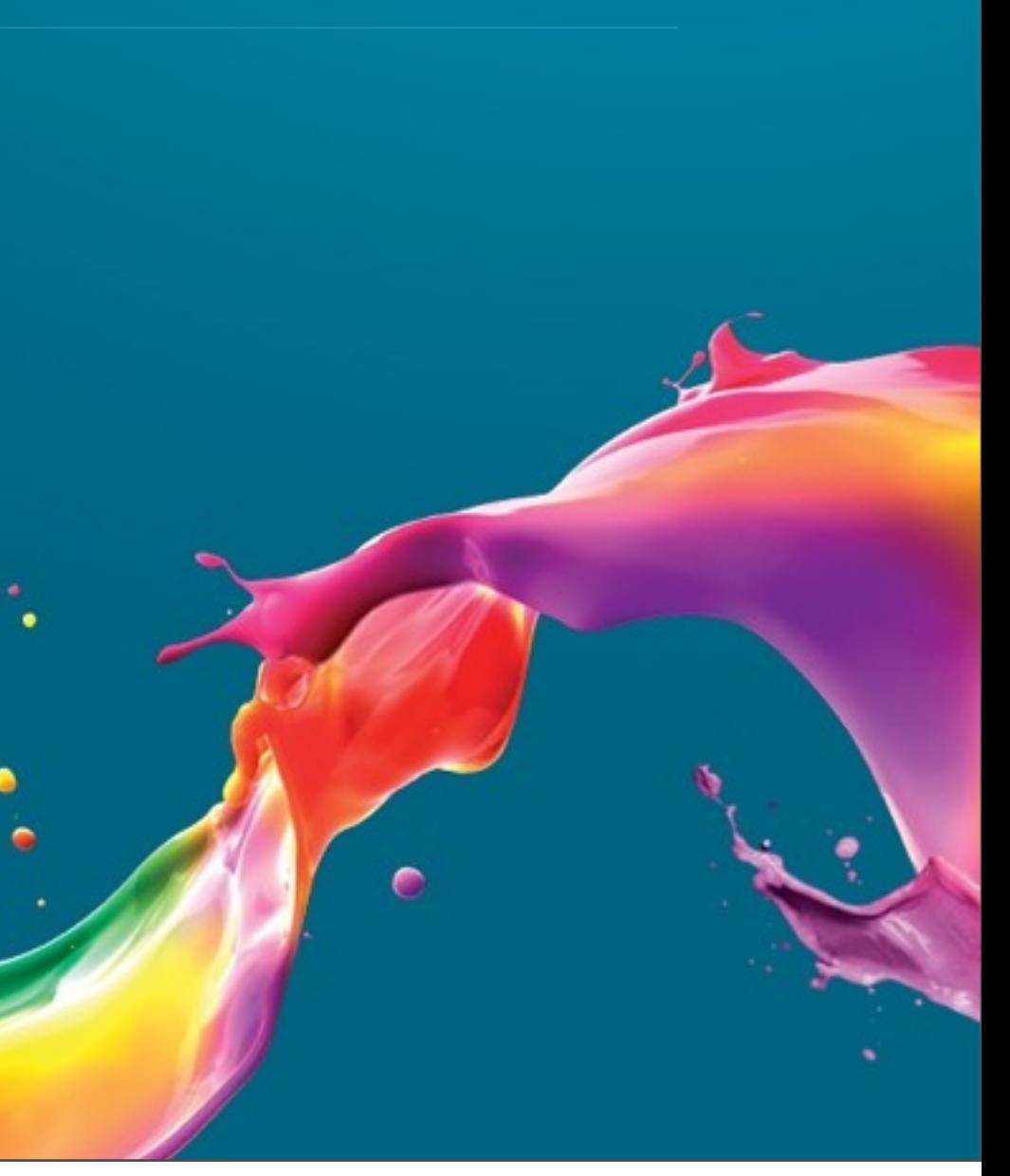

### **HANN** and Hipala Resource Management with YARN and Impala

### $S_{\text{S}}$  Normson | Witching K Henry Robinson | @HenryR Strata + Hadoop World 2013, 2013-10-29

Can't we all just get along?

# Resource management?

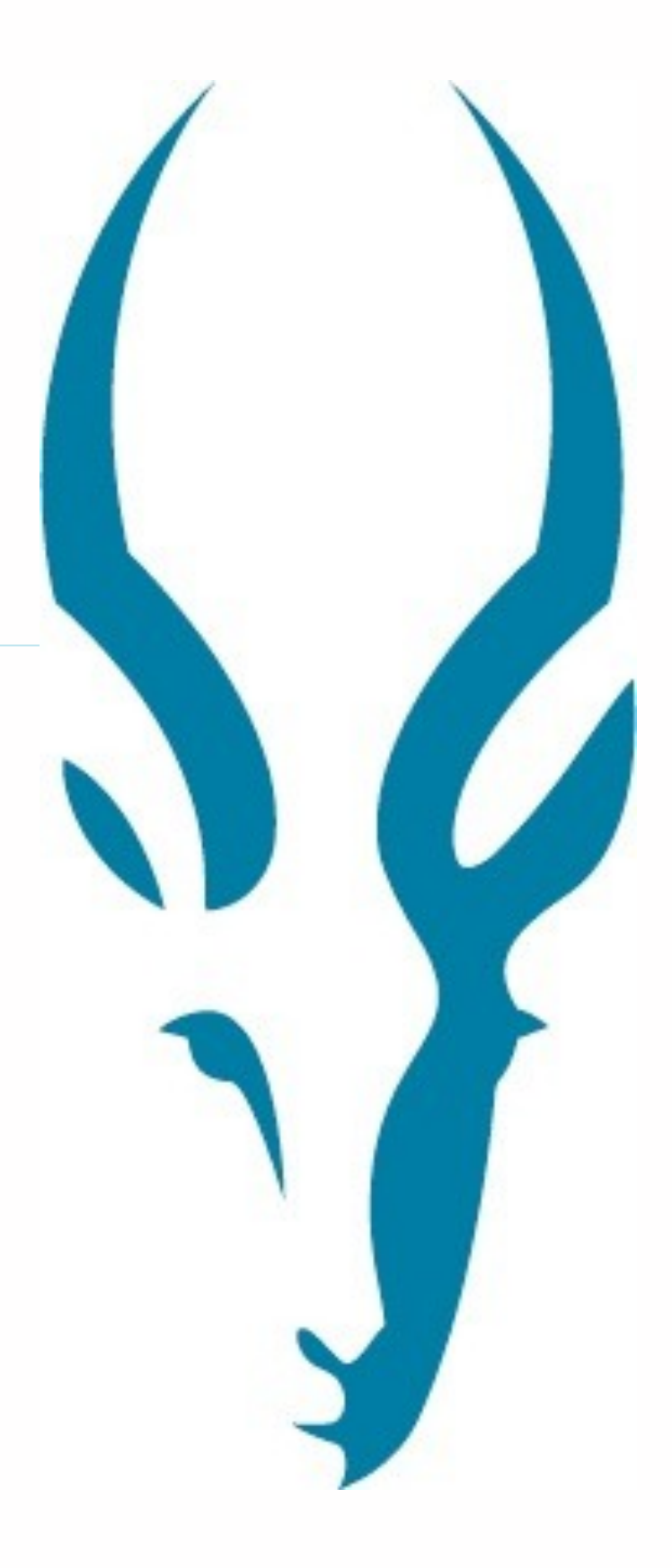

3

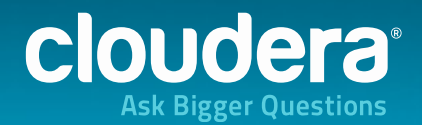

### **Real-world resource management**

- •Hadoop brings generalised computation to big data
- •Workloads are becoming more and more diverse
	- From frameworks including MR, **Impala**, Spark, Search
- •Some workloads are more important than others
- •A cluster is only a finite resource
	- Limited CPU, memory, disk and network bandwidth
- **•How do we make sure each workload gets the resources it deserves?**

4

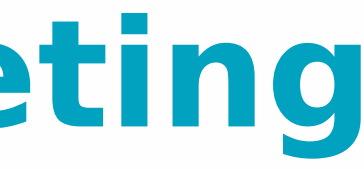

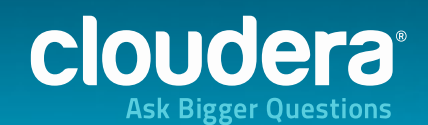

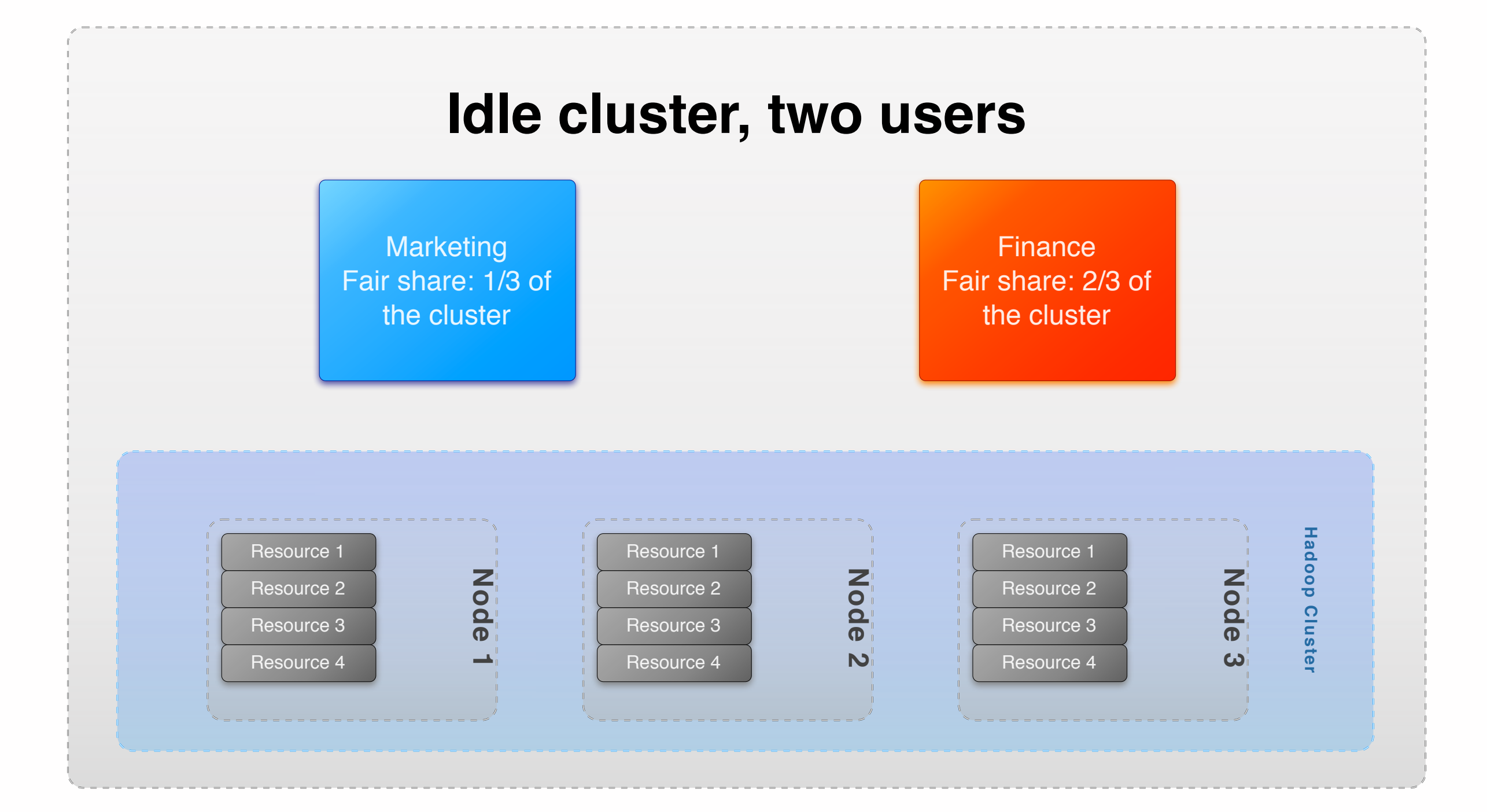

Tuesday, 29 October 13

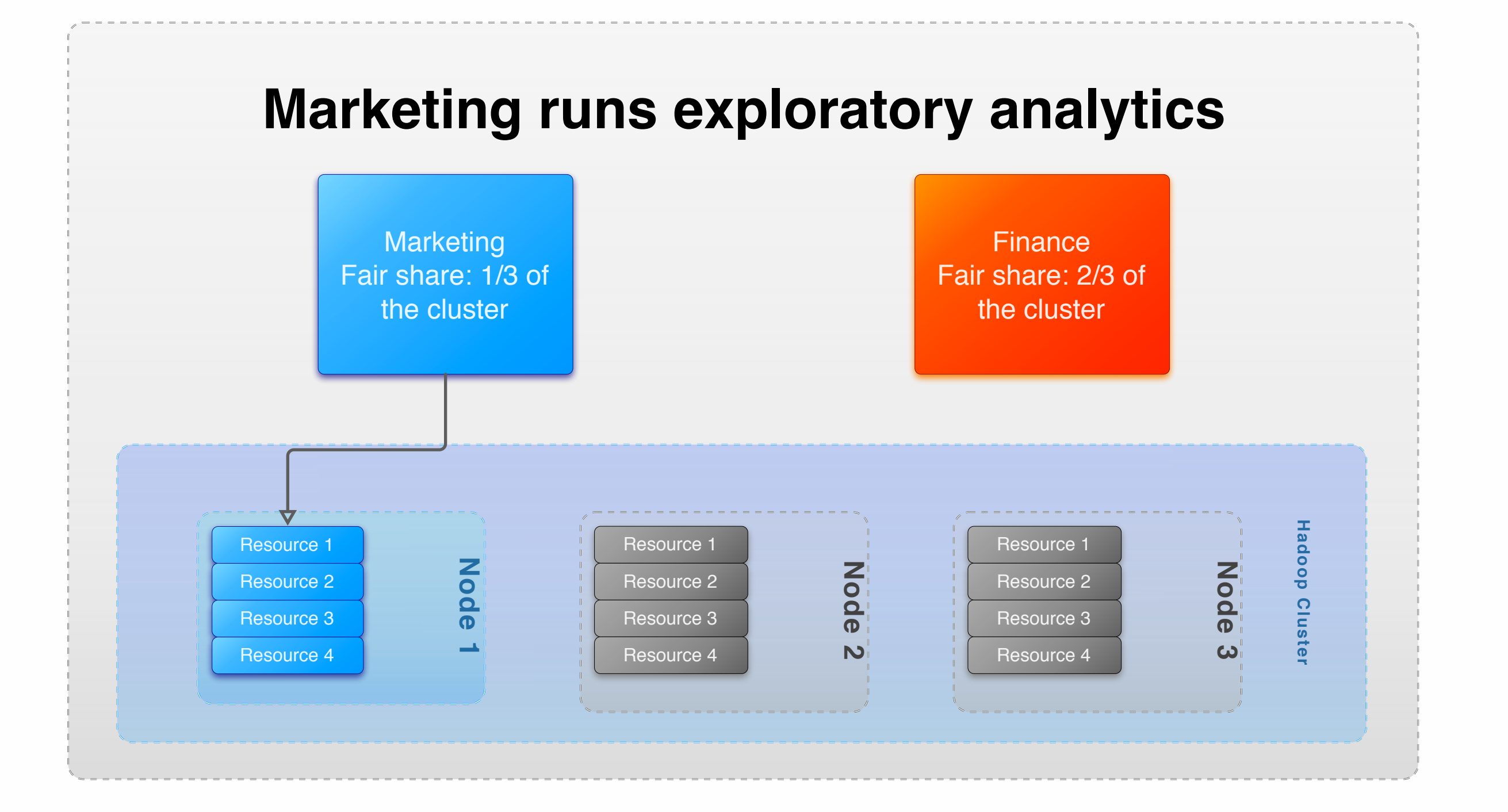

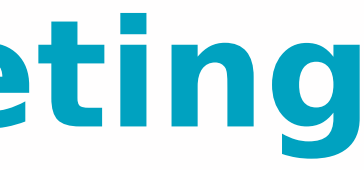

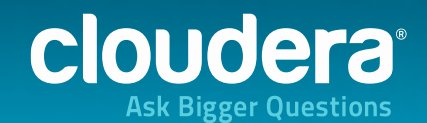

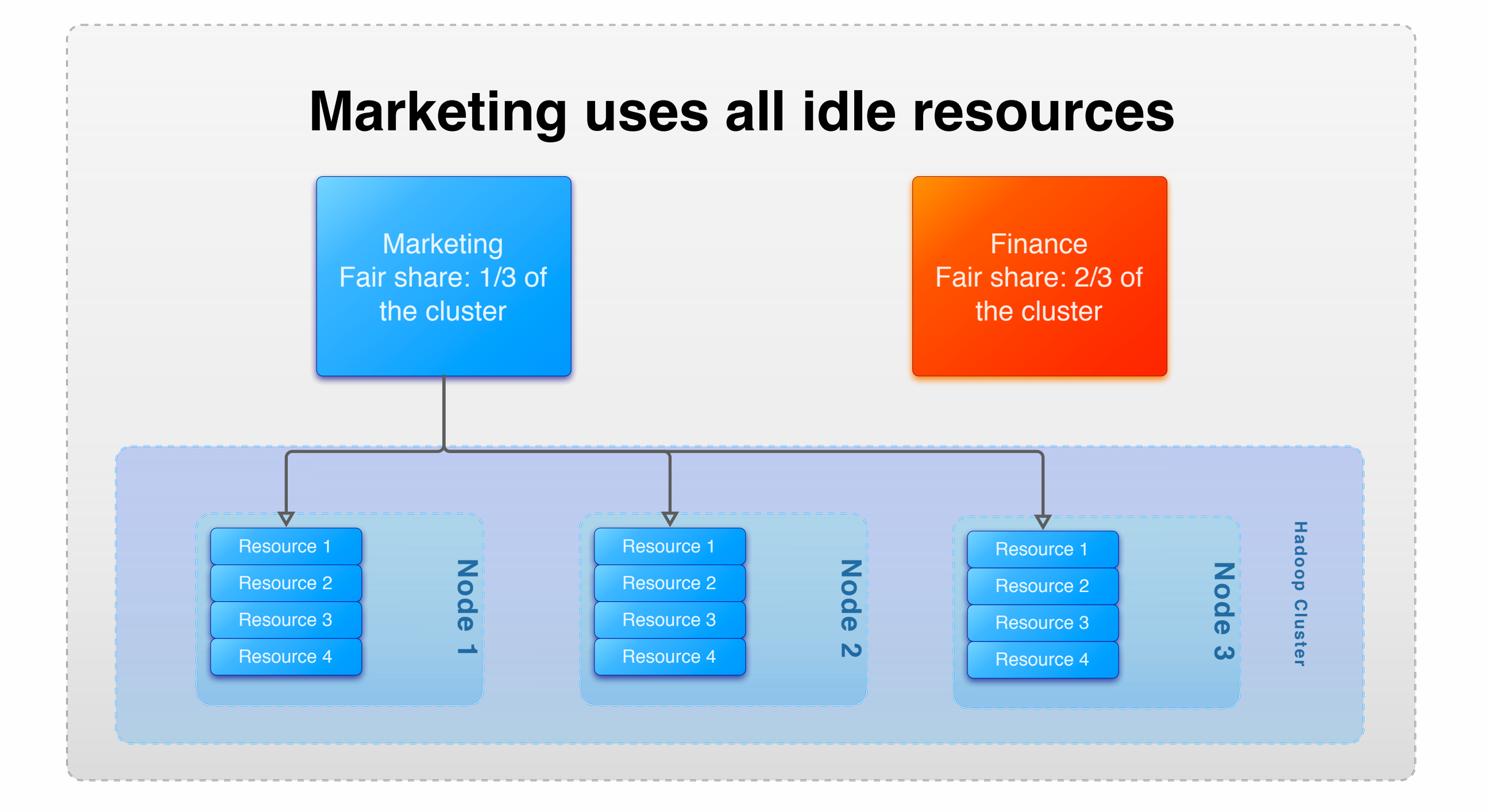

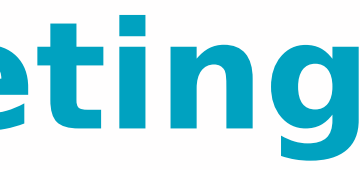

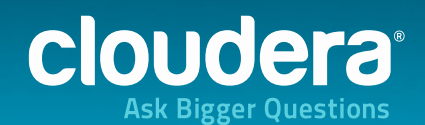

7

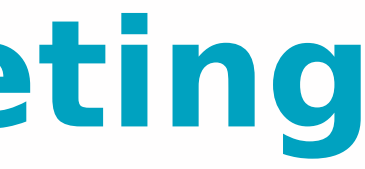

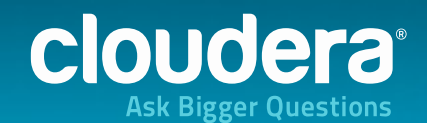

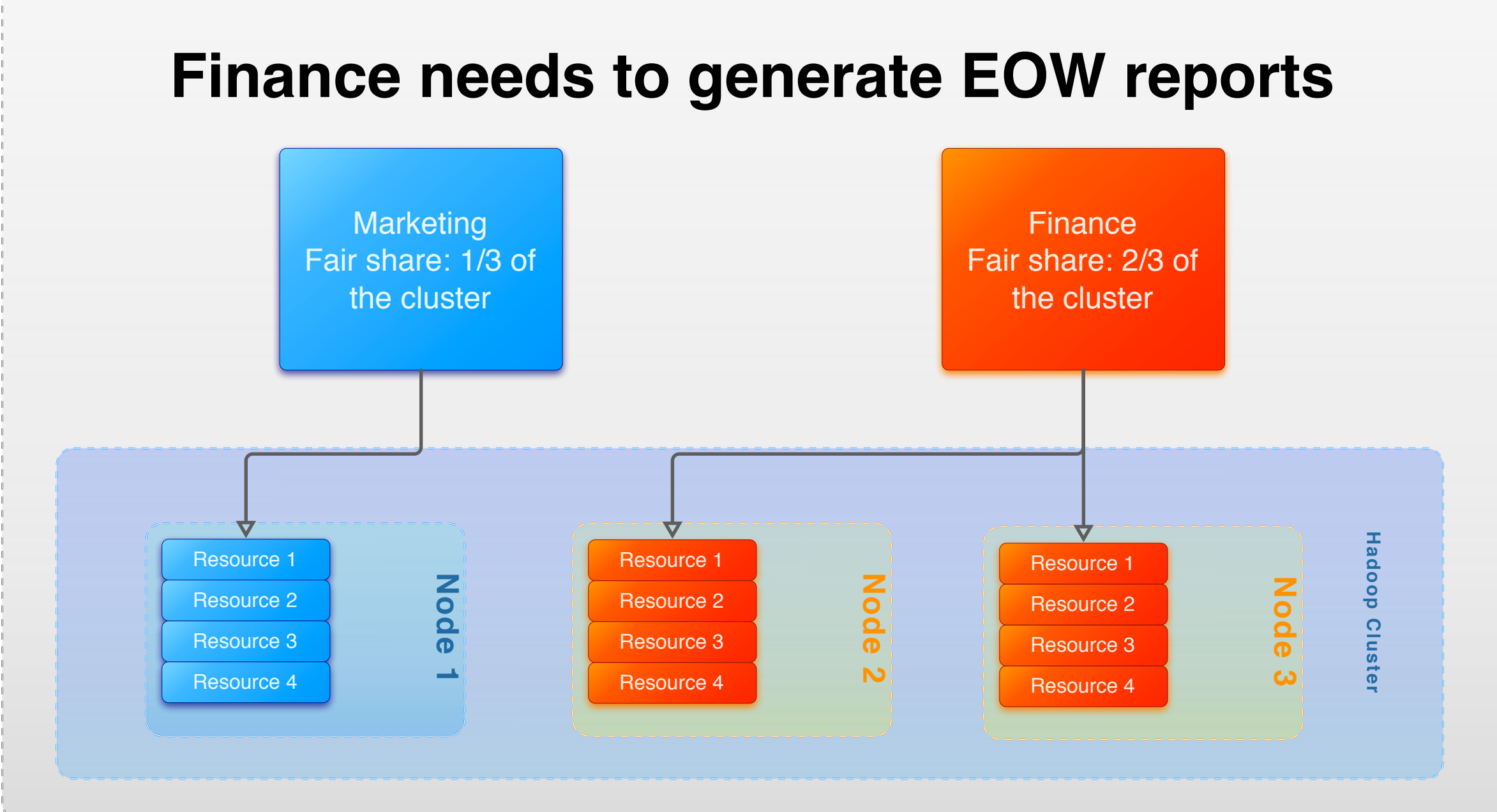

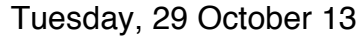

# **State-of-the-art: Apache Yarn**

- •YARN brings resource management to Hadoop
	- Via a centralised **resource manager** which satisfies resource allocation requests in turn
- •Resources are shared between **queues**, each of which is entitled to a share of the cluster
	- e.g. Finance gets 2/3, marketing gets 1/3
- •Each **job** registers as an **application master** with YARN
	- YARN manages the resource lifecycle on behalf of that job

8

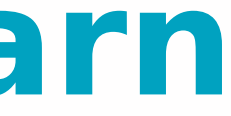

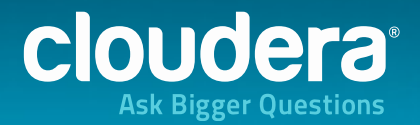

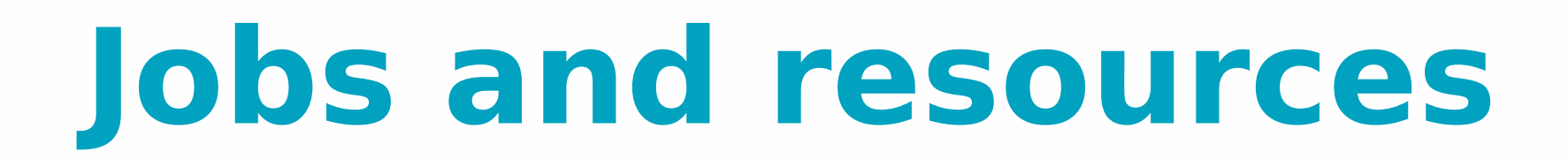

9

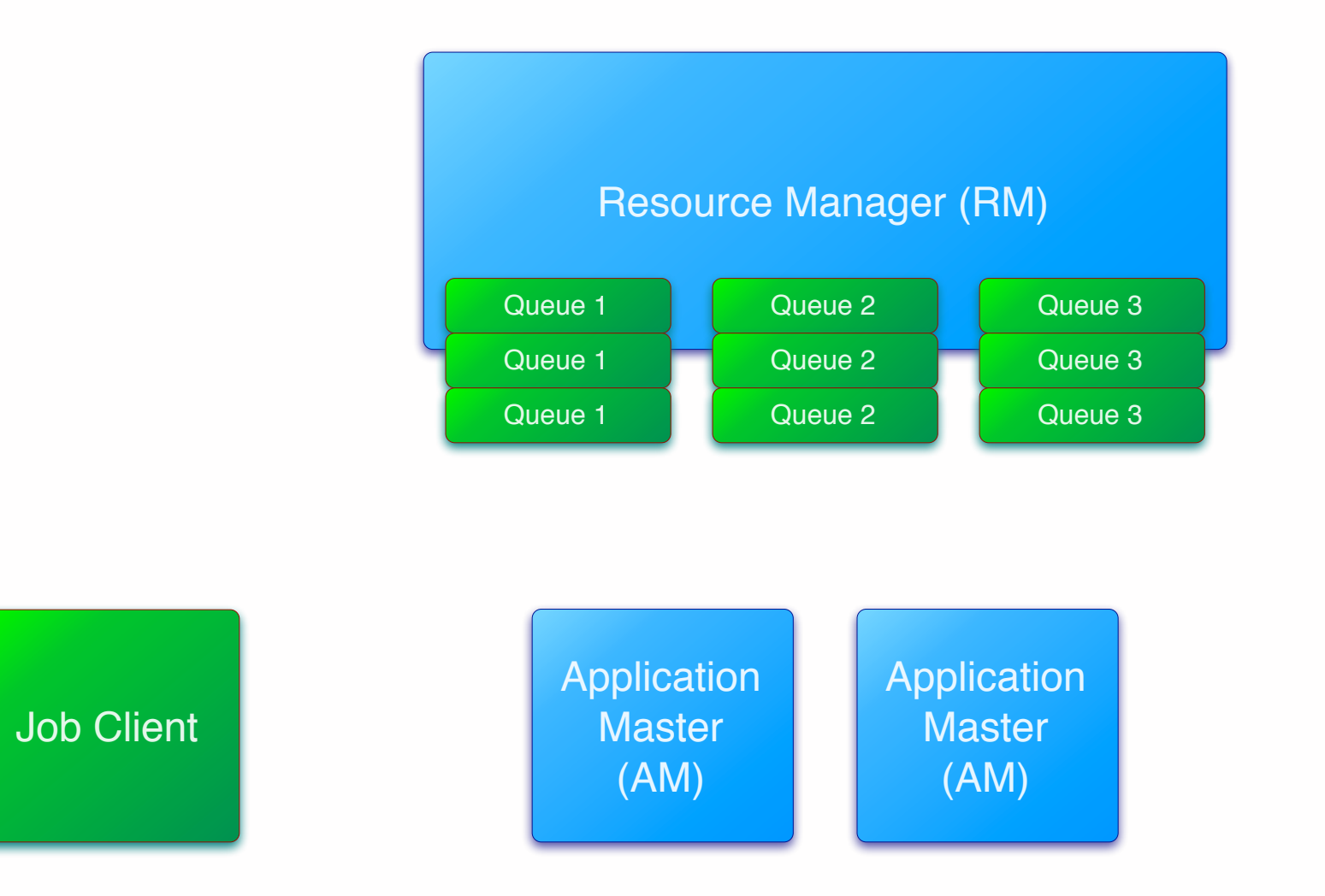

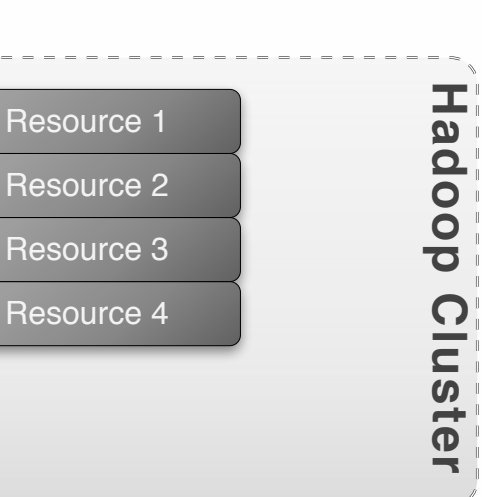

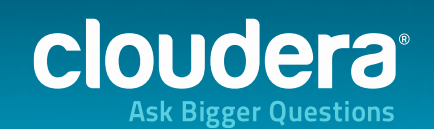

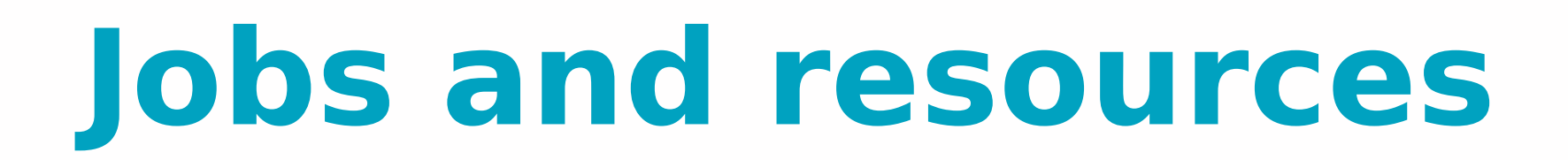

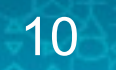

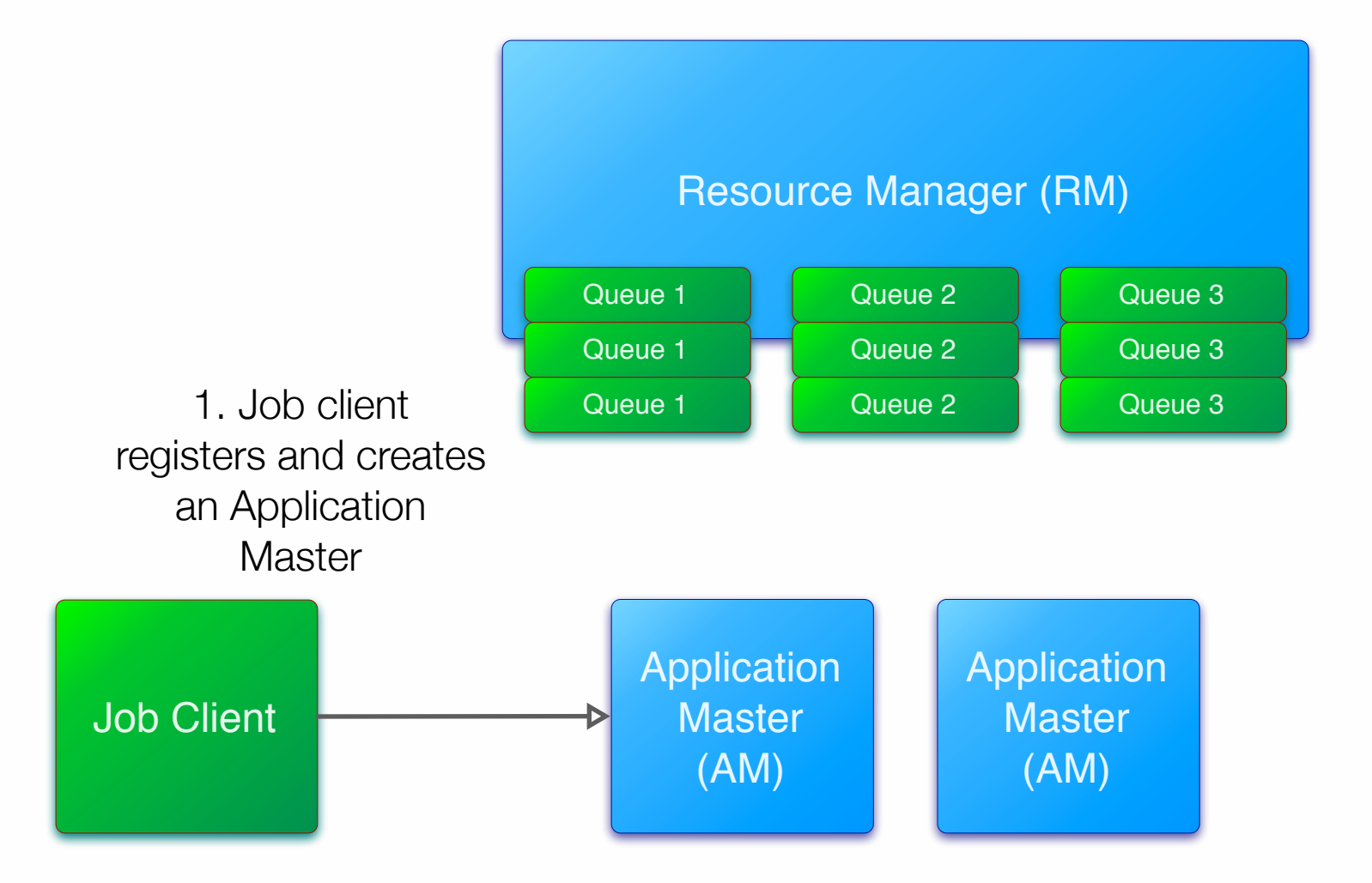

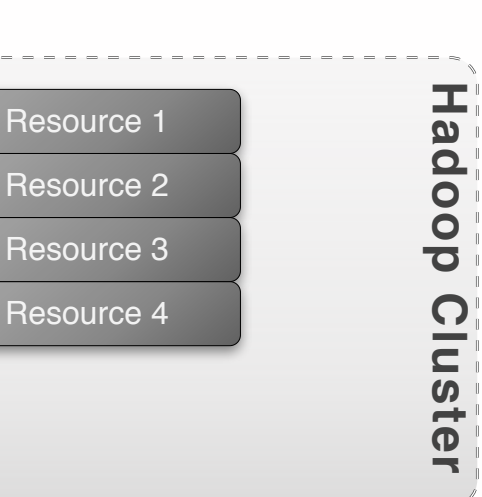

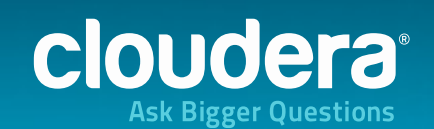

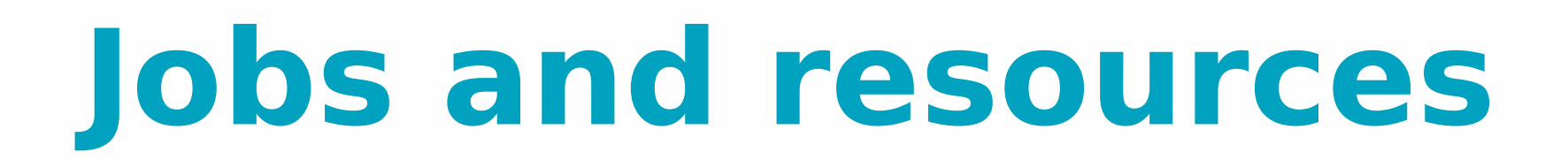

11

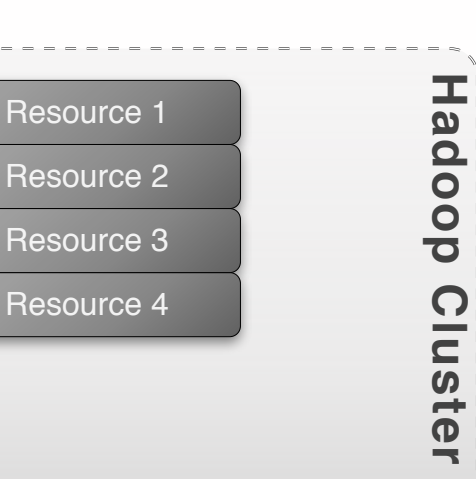

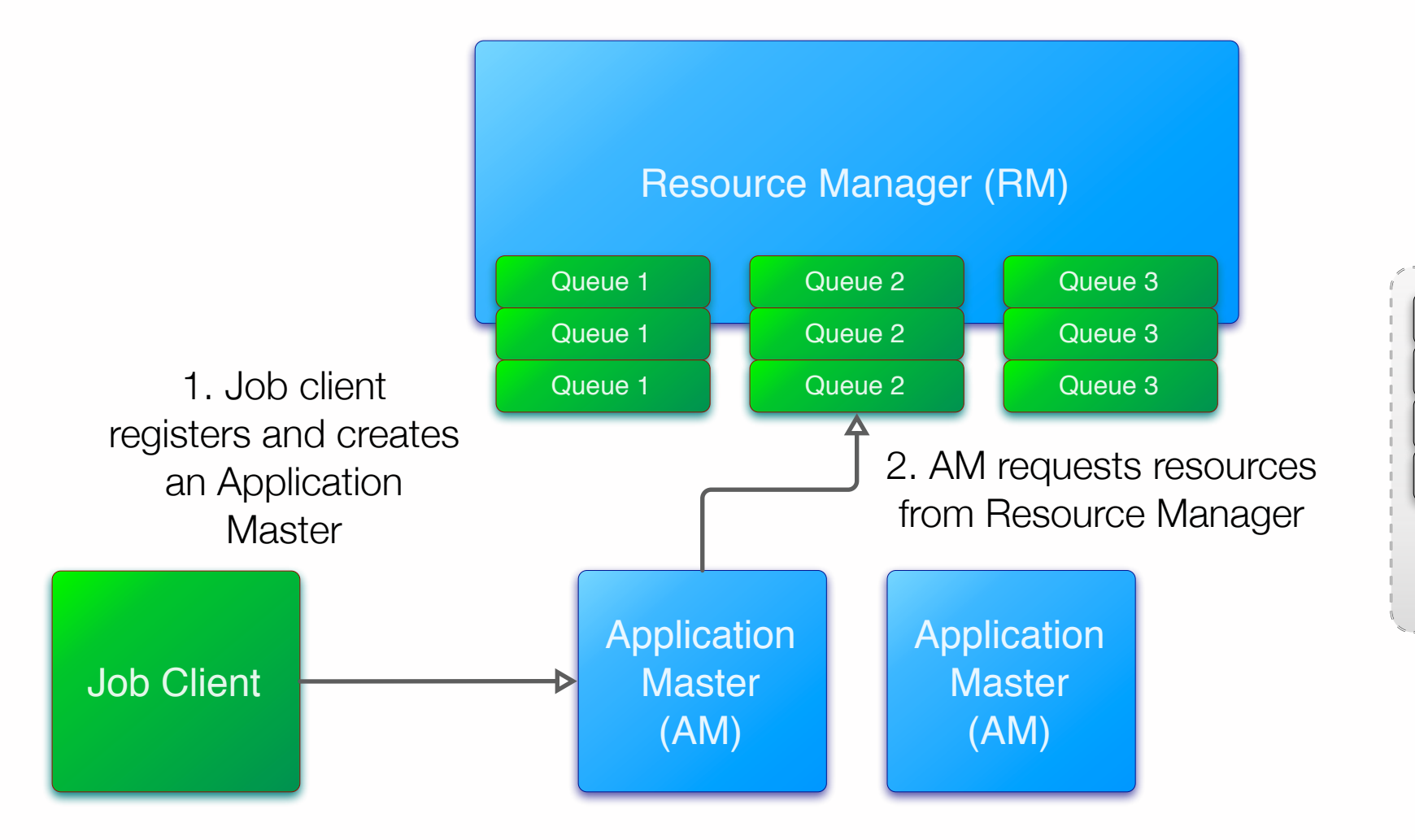

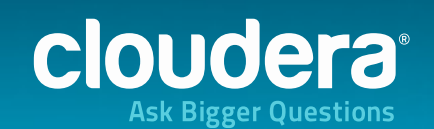

### **Jobs and resources**

12

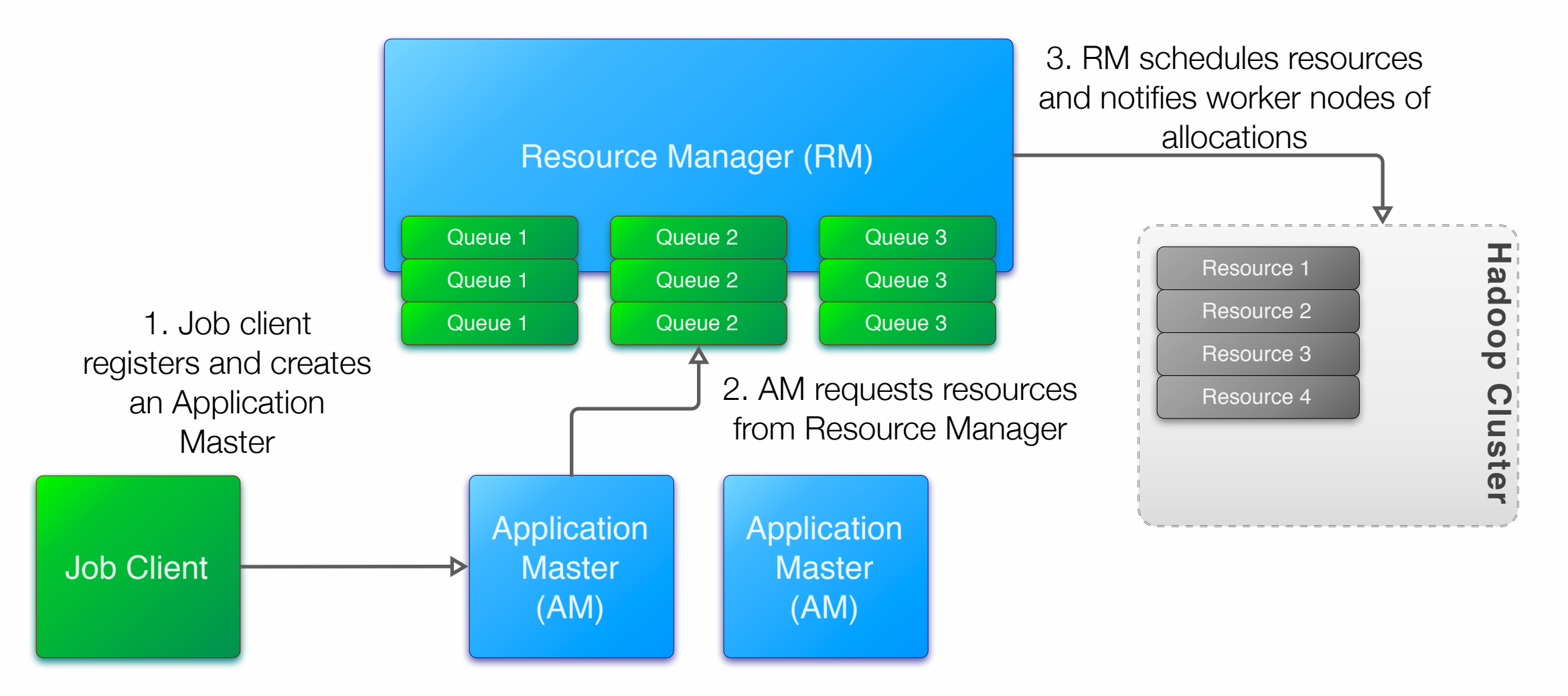

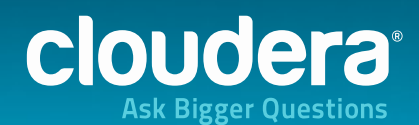

# **More on the Application Master**

- •Creating an Application Master involves two round trips to the central Resource Manager
- •An Application Master only lasts as long as the job does
- •AM creation latency is much higher than resource acquisition

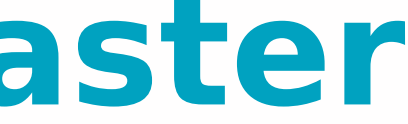

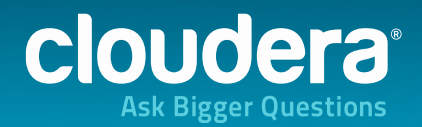

# **YARN is focused on batch processing**

- •Hadoop comes from batch-processing via MapReduce
- •Batch job runtimes are usually dominated by the time to actually process the data
- •So MapReduce can afford the cost of AM registration protocol, and of allocating resources centrally
- •Number of concurrent jobs is usually in the hundreds
- Median job time usually > 10s

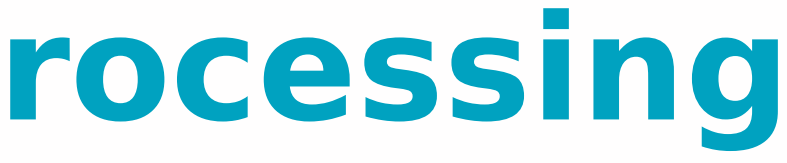

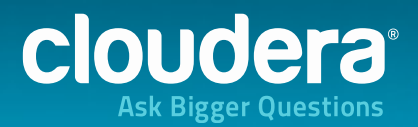

# **Hadoop is no longer only about batch**

- •Cloudera Impala, announced a year ago, brings **interactive, low-latency SQL queries** to Hadoop
- •Serves a number of critical use cases as more and more data migrates to Hadoop
	- Such as Business Intelligence, exploratory analytics, general SQL processing
- •Query times routinely sub-second. Concurrent query volumes can be closer to 1000.

•**The overhead of YARN is much more significant**

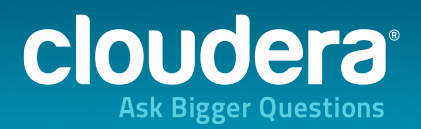

### **How do we bring the two worlds together?**

- •Impala wants to participate fully in resource management to allows users to get the resources their workloads deserve
- •YARN is not yet prepared for the latency and throughput requirements that Impala, Spark and other similar frameworks will bring.

### •**How do we overcome the impedance mismatch?**

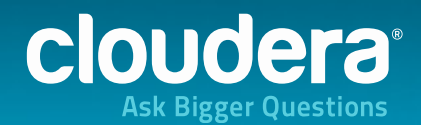

### **Resource management and Impala**

- •First part (most of the rest of this talk): integrating Impala with YARN, and overcoming the most significant hurdles
- •Second part: Future plans to improve performance even further

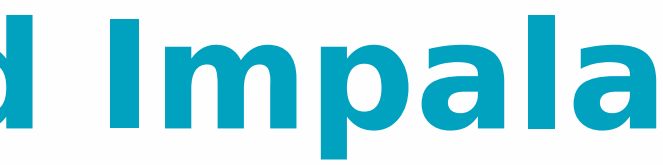

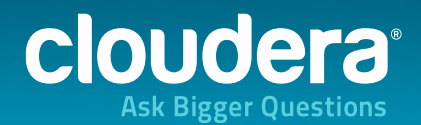

Fitting a square peg into a round hole

### 1. Fixing the Impedance Mismatch

Tuesday, 29 October 13

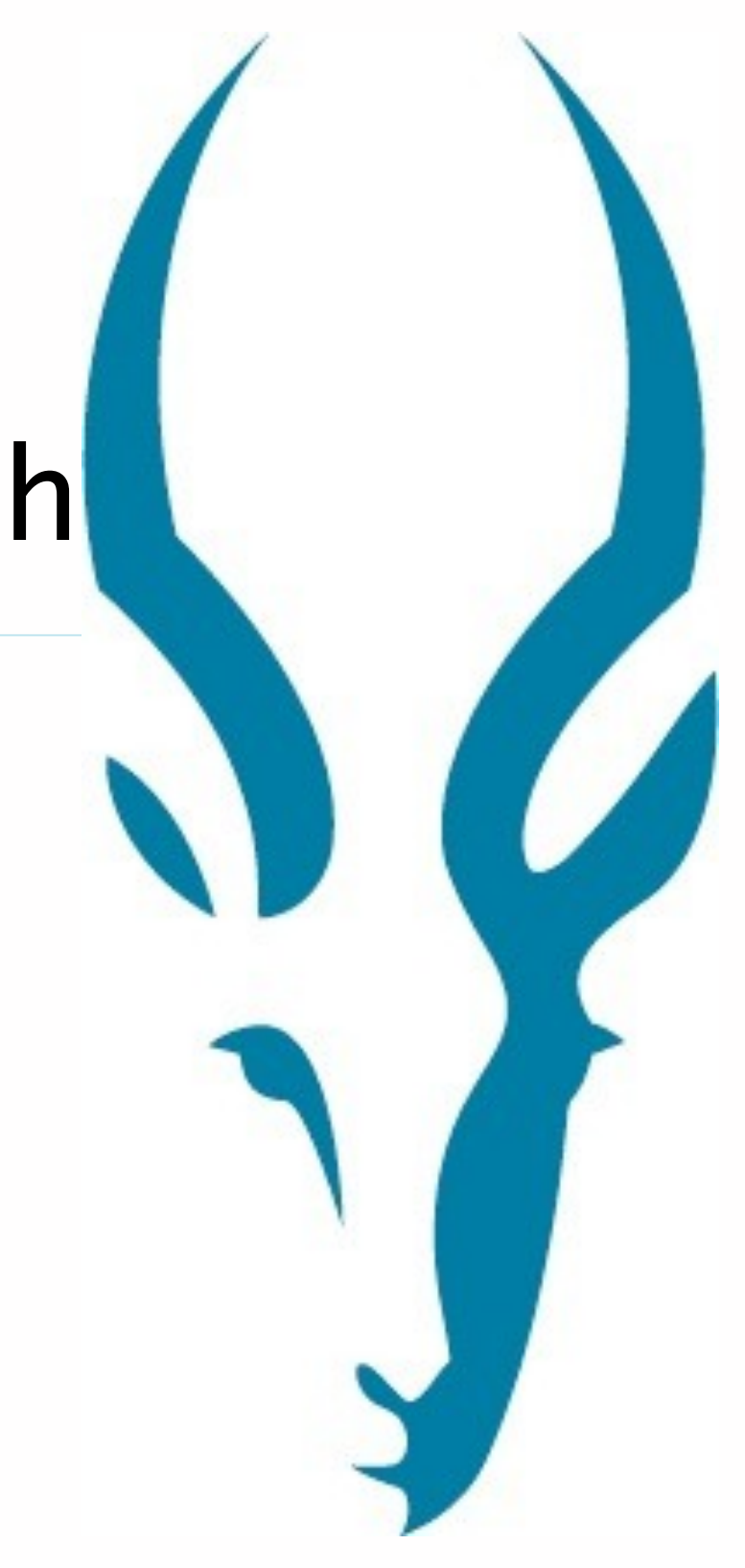

# **Too many Application Masters**

- •As we saw, YARN's model is one AM-per-job
- We quickly discovered this doesn't scale well to very high query volumes
- •Impala submits thousands of queries-per-minute
- •Something's got to give

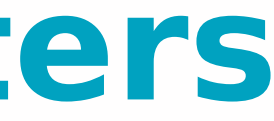

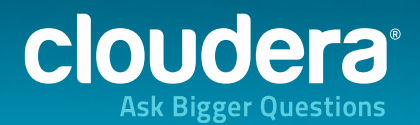

# **Long-Lived Application Masters**

- •We created a new component called the **Long-Lived Application Master**
- •The idea is to register only one AM per-queue-perframework
- •Takes the load off YARN (far fewer AMs)
- •And takes the load off queries (AMs already established)

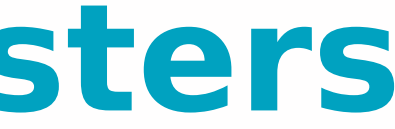

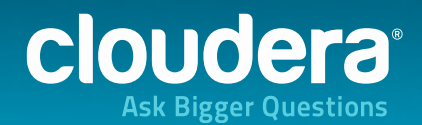

# **Long-Lived Application Masters**

### •We created a new component called the **Long-Lived Application MAster**

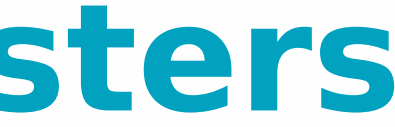

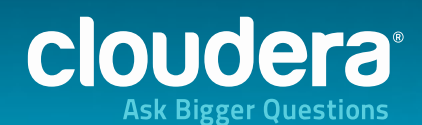

# **Long-Lived Application Masters**

### •We created a new component called the **Long-Lived Application MAster: LLAMA**

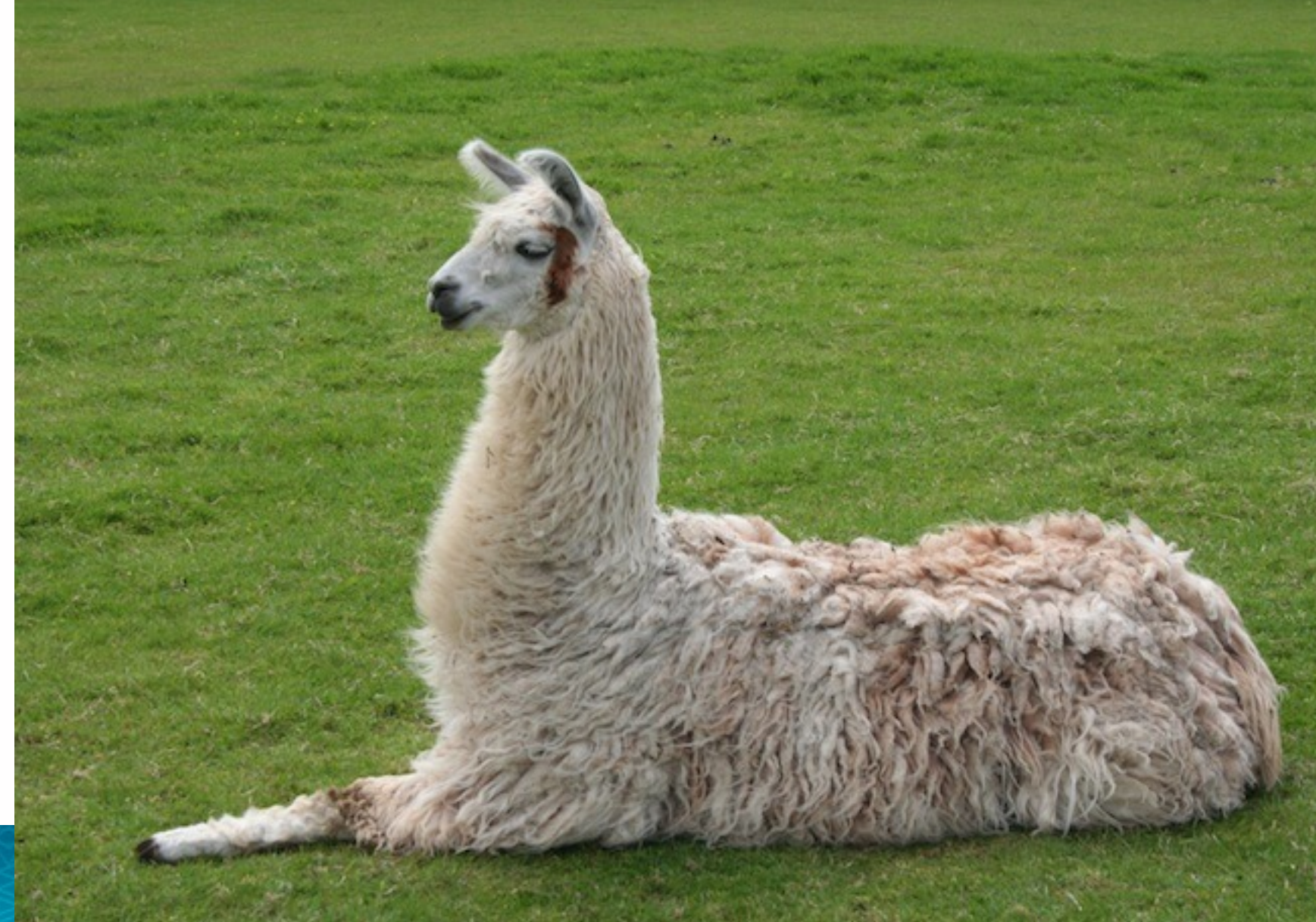

22

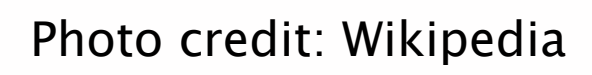

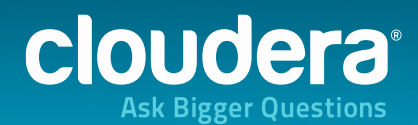

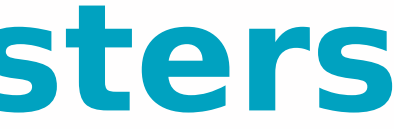

23

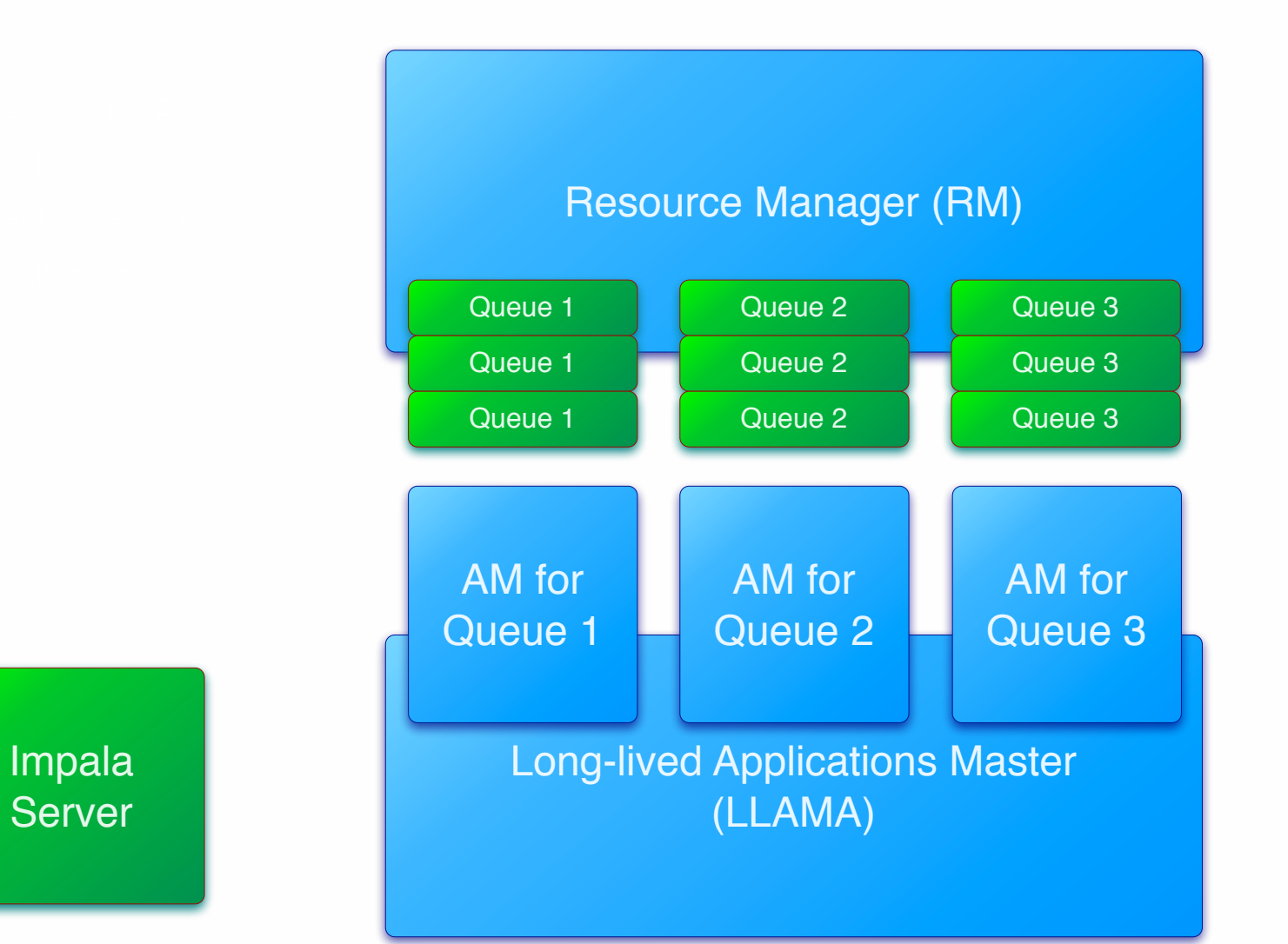

### **Llama's role in Impala resource acquisition**

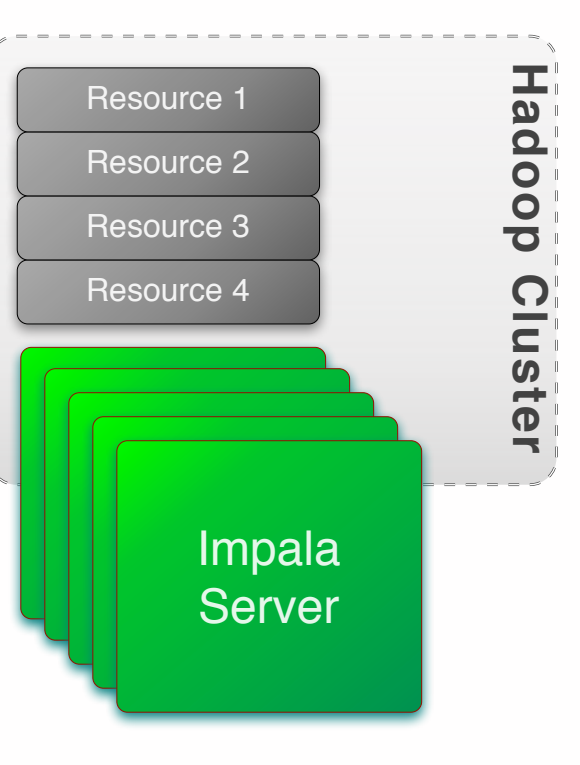

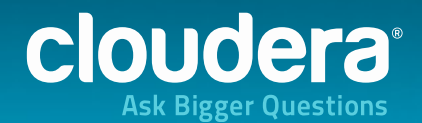

Tuesday, 29 October 13

24

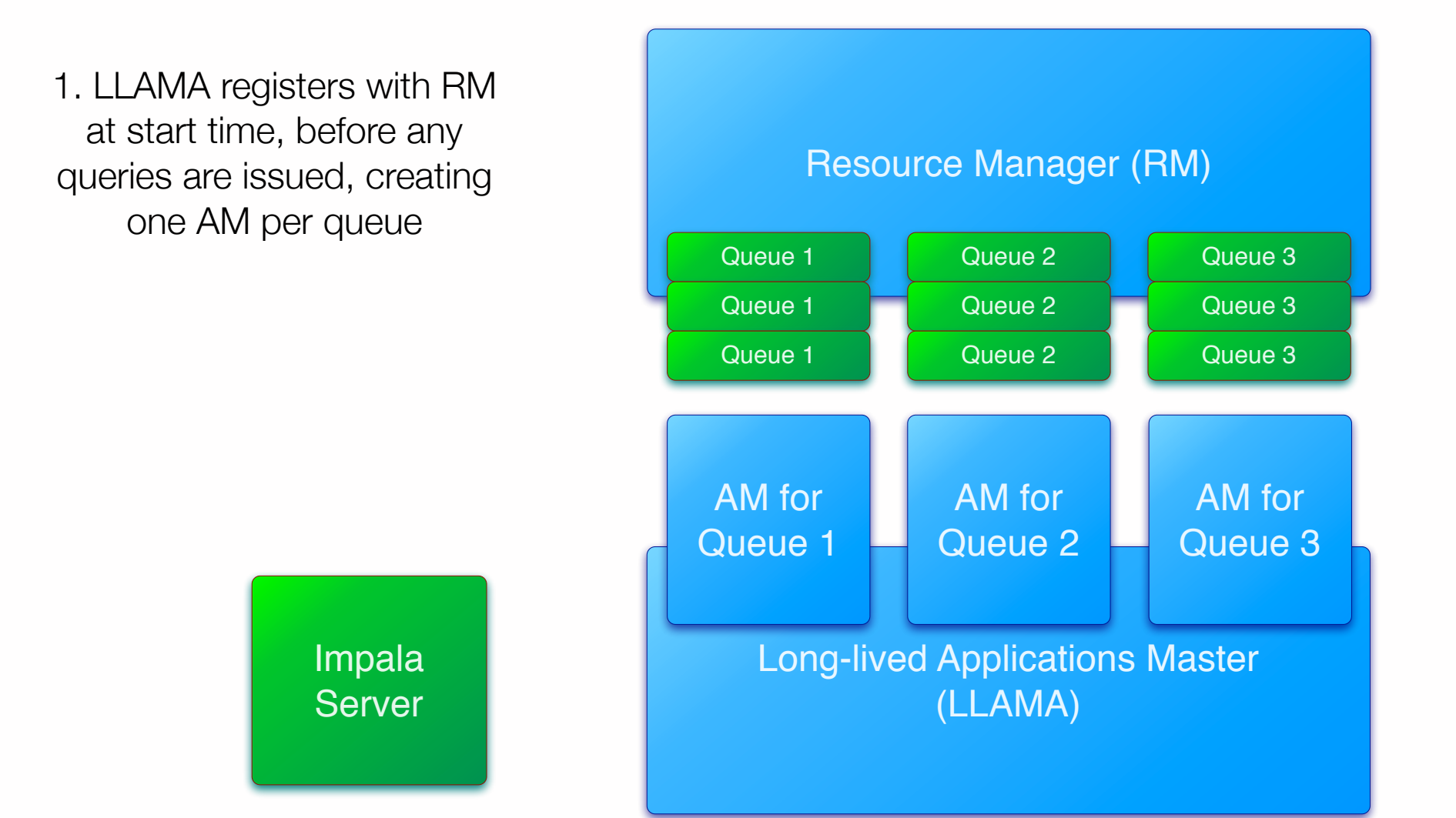

### **Llama's role in Impala resource acquisition**

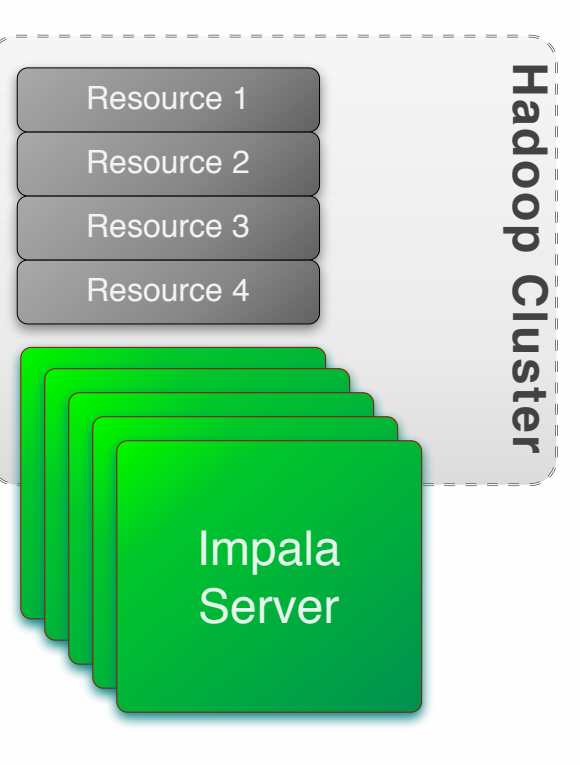

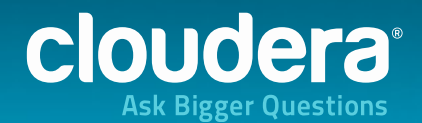

Tuesday, 29 October 13

### **Llama's role in Impala resource acquisition**

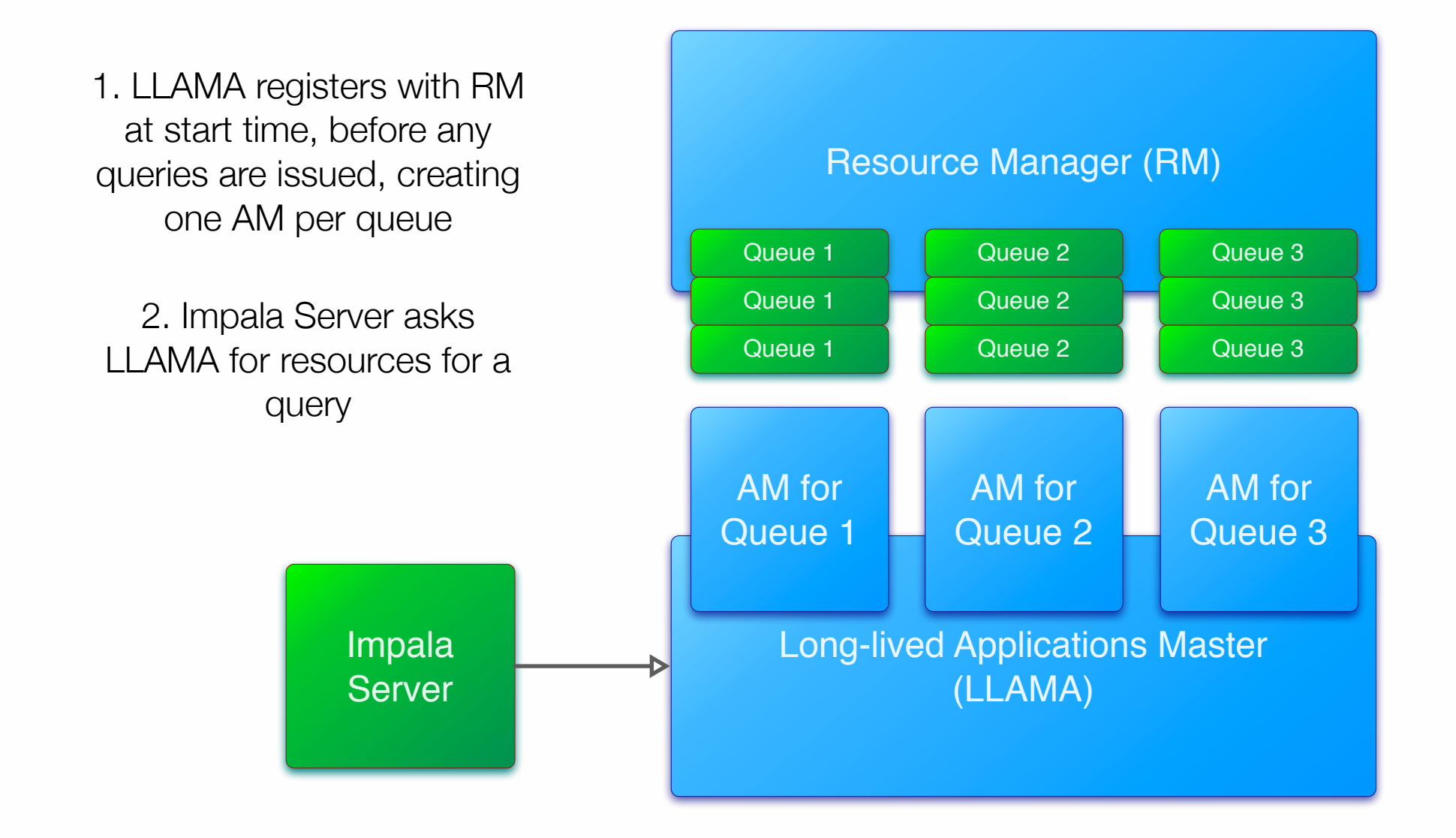

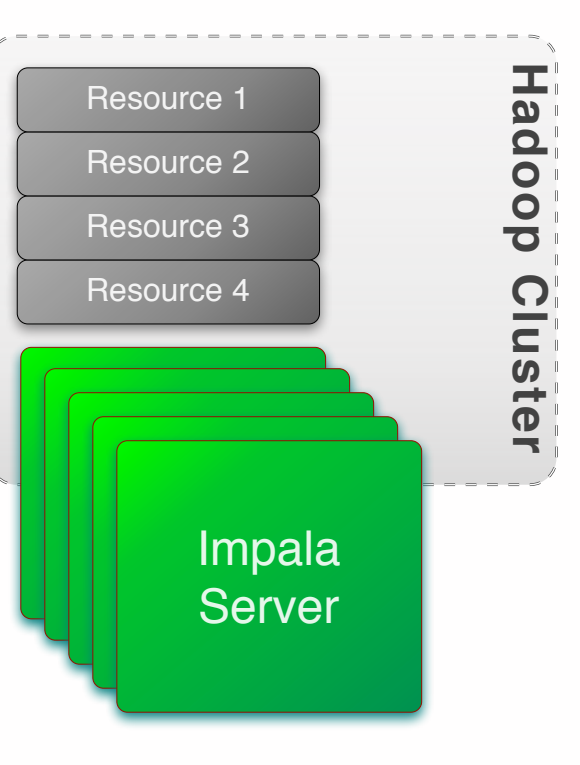

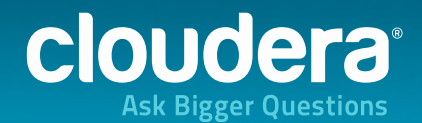

### **Llama's role in Impala resource acquisition**

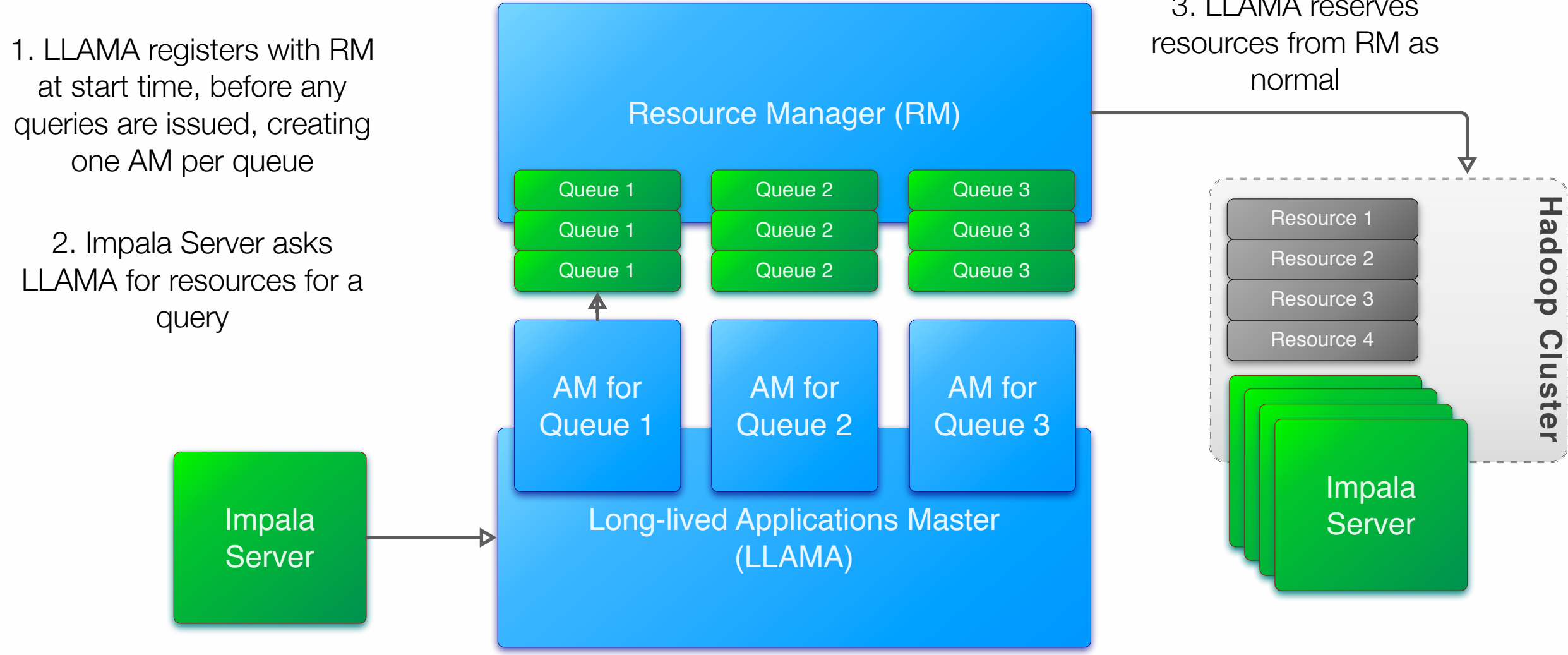

### 3. LLAMA reserves

![](_page_25_Picture_6.jpeg)

27

### **Llama's role in Impala resource acquisition**

### 3. LLAMA reserves

![](_page_26_Picture_5.jpeg)

![](_page_26_Figure_2.jpeg)

# **Gang scheduling**

- •YARN returns resources in a trickle, as they become available
- •For MR this is perfect, as tasks are mostly independent (and checkpoint to disk)
- •For low-latency queries, we require all resources to be available **at once** so that query tasks can stream results to one another
- •Llama buffers resources between YARN and Impala to make resource requests appear **atomic** and **indivisible**

28

![](_page_27_Picture_9.jpeg)

### **Framework-based resource enforcement**

- •In MR, YARN is responsible for enforcing memory and CPU resource constraints
- The only reasonable way to do this is to manage tasks at the **process** level
- •YARN uses **cgroups** to control per-process resource usage
- One process <-> one cgroup
- YARN starts the process, and puts it in its cgroup

![](_page_28_Picture_12.jpeg)

# **Single-process enforcement**

- •**Problem:** that presumes that one process belongs to exactly one job
- •This does not hold for Impala, which runs all queries in the same process, reusing threads for multiple queries
- YARN still wants a process to manage
- •So we trick it! We tell YARN to run a process that does nothing, and Impala uses the resources granted to it

30

![](_page_29_Picture_6.jpeg)

![](_page_29_Picture_9.jpeg)

- •Parts of Impala were extensively re-tooled to support integration with YARN via LLAMA
- •Most interesting change: **resource estimation**
- •Impala has to compute how much CPU and memory each query is likely to require
	- Too little: query can't run
	- Too large: resources are wasted

![](_page_30_Picture_9.jpeg)

select p.id from customer c join purchases p on  $c.id = p.cid AND p.data > "01/01/2013"$ 

![](_page_31_Picture_3.jpeg)

![](_page_31_Figure_2.jpeg)

![](_page_31_Picture_6.jpeg)

select p.id from customer c join purchases p on  $c.id = p.cid AND p.data > "01/01/2013"$ 

![](_page_32_Picture_3.jpeg)

![](_page_32_Figure_2.jpeg)

**How many rows are expected to match the predicate?**

![](_page_32_Picture_7.jpeg)

select p.id from customer c join purchases p on c.id = p.cid AND p.date >  $"01/01/2013"$ 

![](_page_33_Figure_2.jpeg)

![](_page_33_Picture_8.jpeg)

select p.id from customer c join purchases p on  $c$ .id = p.cid AND p.date > "01/01/2013"

![](_page_34_Picture_3.jpeg)

![](_page_34_Figure_2.jpeg)

**How many rows are expected to match the predicate?**

![](_page_34_Picture_9.jpeg)

# **Available Today!**

- •Cloudera's **CDH5 Beta 1** contains preview support for everything we've seen up until now:
	- LLAMA demon
	- YARN support inside Impala
	- Resource estimation algorithms
- •Make sure you have computed **statistics** for your tables, otherwise resource estimation will be wrong
	- Instructions on the Cloudera website

![](_page_35_Picture_11.jpeg)

Better, Bigger, Faster, More!

### 2. Future Work

![](_page_36_Picture_4.jpeg)

### **Cutting the cost of resource management**

- •Long-lived application masters cut down a lot of the overhead of integrating with YARN
- •Resource **acquisition** still requires a round-trip to a central server, and is unlikely to scale to our most aggressive latency and throughput requirements
- •For CDH5 GA our focus is on performance, and supporting our customers with the most demanding workloads

![](_page_37_Picture_8.jpeg)

# **Long-lived Containers**

- •**Idea**: amortise the cost of obtaining a container across many queries.
- •Instead of yielding a container after the query finishes, hold on to it for a short time.
- •If another query can use it, we already have saved 50% of the resource acquisition cost.
- YARN still enforces the fairness of this approach under load

![](_page_38_Picture_11.jpeg)

# **Routing queries to containers**

- •How do queries know where the containers are, without asking YARN?
- •Impala already has a broadcast mechanism that it uses for table metadata, called the **statestore**
- •Each Impala server receives a list of containers and their current usage. New queries get routed to the unused queries first.

![](_page_39_Picture_6.jpeg)

![](_page_39_Picture_9.jpeg)

# **Growing and shrinking allocations**

- •The long-lived container approach works for queries that fit exactly into existing containers
	- Which rarely happens without wastage
- Instead, Impala servers should grow or shrink allocations with demand in small container increments
- •Requires running one query in several containers at once
- •With some **cgroups magic(tm)** this is possible
- •See YARN-1197 for some discussion of a similar approach

![](_page_40_Picture_11.jpeg)

# **Speculative Execution**

- **•Idea:** Do we even need containers?
- **•**Many queries are small, and take up few resources
- **•**Many cluster don't always run at 100% capacity
- **•**Let's run queries in the unused space until it's needed
- **•**Principle: ask **forgiveness** rather than **permission**
- •If the queries are running too long, protect them by **asynchronously** acquiring resources

![](_page_41_Picture_11.jpeg)

### **What we've covered**

- •YARN is the **resource manager for all Hadoop frameworks**
- •Cloudera Impala places new requirements on that crucial subsystem
- •We have adapted YARN to help support **lowlatency**, **interactive** workloads **alongside traditional batch processing**
- •Future work focuses on further improving performance

![](_page_42_Picture_10.jpeg)

### **Further reading**

•YARN-1284, YARN-1274, YARN-1253, YARN-1010, YARN-1144, YARN-1137, YARN-1049, YARN-910, YARN-1008, YARN-789, YARN-937, YARN-392 YARN-1321, 1343, YARN-624, YARN-1290, YARN-392, YARN-521...

•<http://cloudera.github.io/llama/>

![](_page_43_Picture_6.jpeg)

### **Don't miss!**

### **•Parquet: An Open Columnar Storage Format for Hadoop**

• October 29th (**Today**) - 1.45pm, Gramercy Suite

**•Practical Performance Analysis and Tuning for Cloudera Impala**

• October 30th (**Tomorrow**) - 2:35pm, Murray Hill Suite

![](_page_44_Picture_8.jpeg)

Henry Robinson / [henry@cloudera.com](mailto:henry@cloudera.com) / @HenryR

### Thank you! Questions?

![](_page_45_Picture_4.jpeg)

# **Cloudera**

![](_page_46_Picture_3.jpeg)